# Adobe Photoshop 2021 (Version 22.1.0) Product Key With Serial Key Free For Windows

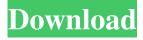

1/4

#### Adobe Photoshop 2021 (Version 22.1.0) Crack + Keygen Full Version For Windows [Latest]

The first edition of Photoshop was available for the Macintosh only; the second edition was originally only available for the Mac, but by version 9.0, the program was ported to Windows. As of this writing, Photoshop CS6 is the most recent version. Photoshop runs on the following operating systems: • Mac OS X • Windows 95, 98, XP, Vista, 7, and 8 In the following sections, I explain how to use Photoshop and then look at its features in greater detail. Use Photoshop for image creation Photoshop has a large number of tools that enable you to create and edit images. These tools include the following: Layers (covered in the next section): You can use layers to create more than one object in an image. For example, you can add an image as a background layer and then apply a text layer over it. The text layer is positioned over the background image. This enables you to move the text layer up or down, and the text moves with the background. Brush, airbrush, and eraser tools: These tools enable you to paint and edit or erase parts of an image. You use the airbrush to easily apply a fine spray of paint directly on an image. You can also use this tool to paint a canvas, such as a piece of paper or a wall, to create an image. Erasing is similar to painting on a layer and erasing it, and the same eraser tool can be used on image layers to make edits. The eraser tool is a simple tool that controls the amount of erasing you do. Lightroom clone tool (covered in the following section): You can use the Lightroom clone tool to copy and paste portions of an image to create new images. Tools for adding text (covered in Chapter 14): You can use the text tools to draw and label text over an image. Tools for retouching photos (covered in Chapter 16): You can retouch an image using tools such as the airbrush, eraser, liquify tools, healing brush tool, and levels. For example, you can use the healing brush tool to repair a scar. You can also use this tool to sharpen or blur the image to remove dust and scratches. You can use the liquify tools to make small modifications. Tools for compositing images (covered in the following section): You can use the layers and masking tools to create special

#### Adobe Photoshop 2021 (Version 22.1.0) Crack+ [32|64bit] (Updated 2022)

However, Adobe Photoshop is not just an image editing software. It is also a graphics editing software which helps creative people develop and utilize their design work. Photoshop is also available in both Windows and macOS versions. To be able to work with Photoshop efficiently, you need a very strong basic understanding of how to use the software. Adobe Photoshop (Mac) and Adobe Photoshop Elements (PC) are two different software packages from Adobe. Both offer a similar and complete set of features that can create high-quality images. The difference between the two is that Photoshop offers a simpler user interface for the beginning user and is designed to cater to graphic designers who want to be more productive. Photoshop Elements, on the other hand, is designed to be used by beginners who want to add and edit digital images. These features, however, are optional with Photoshop Elements and not needed to perform basic image editing. Photoshop Elements is free software while Photoshop is a paid product. Steps to Learn Adobe Photoshop Now that you know what the different versions of Photoshop are, you need to learn how to edit your images in Photoshop. These are the steps on how to start learning how to use Photoshop. 1. How to Install and Run Photoshop First, you need to download and install Photoshop on your computer. After installing the software, you can run Photoshop by double-clicking on the application in your start menu or you can open Photoshop via the "Program Files" directory in your applications folder. If you don't know how to find the start menu, you can also refer to our post on finding the start menu in Windows 10. When you open Photoshop, you will see three ribbon tabs: The Home tab contains commands that include general commands for opening, saving, printing, and other basic Photoshop functions. The Edit tab is where you can open, and manipulate images, and create new ones. You can add additional layers, extract components of an image, make changes to the color settings and other image adjustments. The View tab displays the image on your screen. 2. Learn Photoshop Keyboard Shortcuts When you first open Photoshop, you will find the default keyboard shortcut list. You can make changes to this default list or you can make new ones. Once you are satisfied with your list, you can save it to be used as your default shortcuts in the future. To make changes to the default list, click on "File" on a681f4349e

## Adobe Photoshop 2021 (Version 22.1.0)

A Gradient Tool can be used to apply a wide range of color transitions to elements within a graphics design. Paths allow you to draw a vector image, like a square, oval, or line. You can also use paths to work with masks, shapes, and other elements. A rectangle tool is used to draw straight lines. It can either be dragged around the page or be included as part of the Line Tool. If you create a rectangle, you can change its size. Use the evedropper tool to select specific areas of an image and include them in a new layer. This is useful for copying small sections of an image for many different effects. You can also add new colors or shades to an image by using an eyedropper to select areas. The Magic Wand tool is useful when you need to select only a certain area of an image. It works on the principle of color and is a simple way to select images without the need for a huge selection. The Pen Tool is a brush-like tool that can be used to draw. It lets you apply a wide range of effects to images, such as pen strokes, fine lines, and more. The Spot Healing Brush is a handy tool for repairing damaged or corrupt images. It lets you select the area and then add pixels where it needs to be replaced. A wiper tool can be used to remove sections of an image, such as highlights and shadows. The Lasso tool can be used to define a specific area of the image as a path, perfect for creating bevels. shapes, and borders. You can click and drag within an image to get a circular selection. You can easily edit the selection by simply dragging it away from the edge of the image. You can edit an image in the Levels palette. You can use the eyedropper tool to select specific areas of an image and then adjust the levels of the image. This can help remove or add detail to the image. You can also use the Gradient tool to smooth out the color in images. This is useful for softening images or creating more natural transitions. Once you have an image, you can use the Filter Gallery to apply a variety of effects. You can create effects that range from basic effects to complex and professional-grade effects. Photoshop is an essential tool for designers who want to create graphics. Learning how to use it is an important step towards creating professional-looking graphics. In this 3-day Photoshop tutorial for

#### What's New In Adobe Photoshop 2021 (Version 22.1.0)?

/\* \* Copyright 2013 the original author or authors. \* \* Licensed under the Apache License, Version 2.0 (the "License"); \* you may not use this file except in compliance with the License. \* You may obtain a copy of the License at \* \* \* \* Unless required by applicable law or agreed to in writing, software \* distributed under the License is distributed on an "AS IS" BASIS, \* WITHOUT WARRANTIES OR CONDITIONS OF ANY KIND, either express or implied. \* See the License for the specific language governing permissions and \* limitations under the License. \*/ package org.gradle.api.publish.ivy.internal.artifact; import org.gradle.api.GradleException; import org.gradle.api.internal.project.ProjectInternal; import org.gradle.api.internal.project.ProjectStateInternal; import org.gradle.api.internal.artifacts.ivyservice.artifact.DefaultIvyArtifactInternal; import org.gradle.api.publish.ivy.IvyArtifactRepository; import org.gradle.api.publish.ivy.IvyArtifactResolvePolicy; import org.gradle.api.publish.ivy.IvyArtifactResolvePolicy; import org.gradle.api.publish.ivy.IvyArtifactResolvePolicyFactory; import org.gradle.api.publish.ivy.IvyConfiguration; import org.gradle.api.publish.ivy.IvyArtifactResolveStrategy; import org.gradle.api.publish.ivy.IvyConfiguration; import org.gradle.api.publish.ivy.IvyRevision; import org.gradle.api.publish.ivy.internal.ArtifactResolver; import java.util.List; import java.util.stream.Stream; public class IvyArtifactResolveStrategyImpl implements IvyArtifactResolveStrategy {

3/4

## System Requirements For Adobe Photoshop 2021 (Version 22.1.0):

Supported video cards: Note: The game may or may not work on specific cards. Please refer to the card's online compatibility list to see if it is compatible. Supported Operating Systems: Windows Vista, 7, 8, 10 Mac OS X, 10.5 and later Linux (64-bit) Minimum Requirements: DirectX 9 or higher (optional) Graphic card capable of 3D rendering Processor: Intel Core 2 Duo or faster, AMD Athlon 64 or faster (3.

#### Related links:

https://giessener-daemmstoffe.de/wp-content/uploads/2022/06/Adobe Photoshop eXpress.pdf

https://entrelink.hk/interview/adobe-photoshop-cc-2015-torrent-free/

http://iptvpascher.com/?p=23721

https://s4academy.s4ds.com/blog/index.php?entrvid=2503

https://brandyallen.com/2022/06/30/adobe-photoshop-2021-version-22-1-0-2022/

https://www.careerfirst.lk/system/files/webform/cv/vvgndar677.pdf

https://vukau.com/upload/files/2022/06/aRoeTlj6CDS8fSj9M7Ni 30 ba2b47b6ebdf1a66157d9a2adaee1e6e file.pdf

https://giovanimaestri.com/wp-content/uploads/2022/06/brignic.pdf

http://classacteventseurope.com/wp-content/uploads/2022/06/Adobe Photoshop CC 2019 HACK Activation Key.pdf

https://traveldeals247.com/photoshop-2021-version-22-4-2-torrent-activation-code-mac-win-latest-2022/

http://www.babel-web.eu/p7/adobe-photoshop-cs6-with-license-code-free-pc-windows-march-2022/

http://www.sport1ne.com/?p=20333

http://contabeissemsegredos.com/wp-content/uploads/2022/06/Adobe Photoshop 2021 Version 225 Crack Activation Code Activation Free Updated 2022.pdf

https://www.beaches-lakesides.com/wp-content/uploads/2022/06/Photoshop 2022 Version 230-1.pdf

https://tunneldeconversion.com/adobe-photoshop-2021-version-22-crack-file-only-download-win-mac-2022/

https://timesofbarath.com/photoshop-2021-version-22-4-crack-serial-number-win-mac/

https://resistanceschool.info/adobe-photoshop-cc-2019-3264bit-2022-latest/

https://wanoengineeringsystems.com/photoshop-2021-version-22-1-0-activation-x64/

https://healthcareconsultings.com/adobe-photoshop-cc-2015-version-17-keygen-crack-setup-updated-2022/

https://clasificadostampa.com/advert/photoshop-2021-serial-number-and-product-key-crack-activation-free-download/

4/4